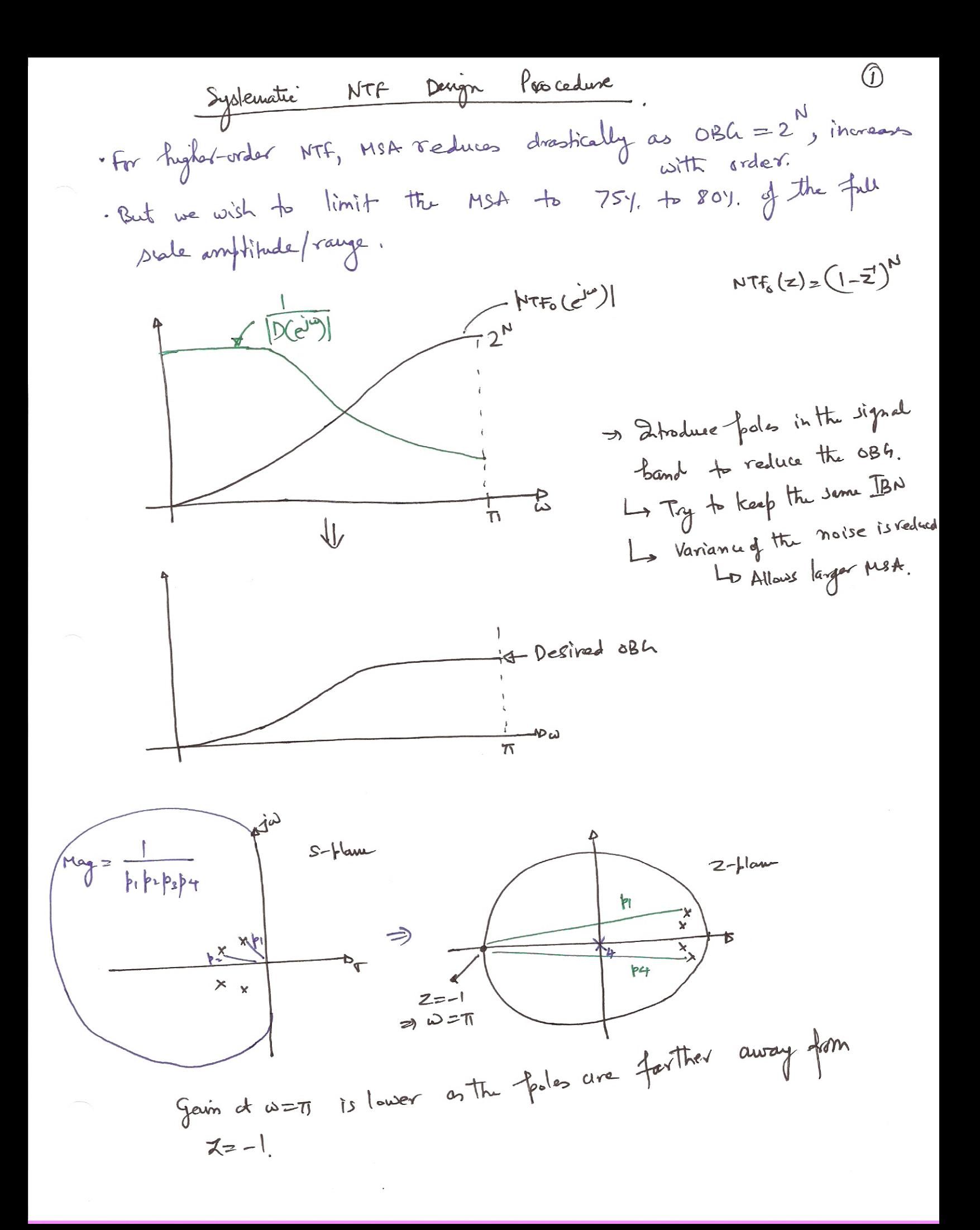

Recall the realigability condition (delay-free (-1-19))

\nRDJ = NTF (0) = 1

\nY = F(0) = 1

\nY = F(2) = 
$$
\frac{(-2)^4}{a+a\sqrt{2}+ \cdots + a\sqrt{2}+ \cdots} = \frac{N(3)}{D(3)} \times \frac{1}{a} \times \frac{1}{b} \times \frac{1}{b} \times \frac{1}{c} \times \frac{1}{d} \times \frac{1}{c}
$$

\nQorab the MTF is high-fagn'taphx as that the odd is reduced by the following the following formula:

\nQ. The equation of the following equations are positive.

\nQ. The equation of the following equations are positive.

\nQ. The equation of the following equations are positive.

\nQ. The equation of the following equations are positive.

\nQ. The equation of the following equations are positive.

\nQ. The equation of the following equations are positive.

\nQ. The equation of the following equations are positive.

\nQ. The equation of the following equations are positive.

\nQ. The equation of the following equations are negative.

\nQ. The equation of the following equations are negative.

\nQ. The equation of the following equations are negative.

\nQ. The equation of the following equations are negative.

\nQ. The equation of the following equations are negative.

\nQ. The equation of the following equations are negative.

\nQ. The equation of the following equations are negative.

\nQ. The equation of the following equations are negative.

\nQ. The equation of the following equations are negative.

\nQ. The equation of the following equations are negative.

\nQ. The equation of the following equations are negative.

\nQ. The equation of the following equations are negative.

\nQ. The equation of the following equations are negative.

\nQ. The equation of the following equations are negative.

\nQ. The equation of the following equations are negative.

\nQ. The equation of the following equations are negative.

\nQ. The equation of the following equations are negative.

\nQ. The equation of the following equations are negative.

\nQ. The equation of the following equations are negative.

\nQ. The equation of the following equations are negative.

\nQ. The equation of the following equations are negative.

\nQ. The equation of the following equations are negative.

\nQ. The equation of the following equations are negative.

\nQ. The equation of the following equations are negative.

\nQ. The equation of the following equations are negative.

\nQ. The equation of the following equations are negative.

\nQ. The equation of the following equations are negative.

\nQ

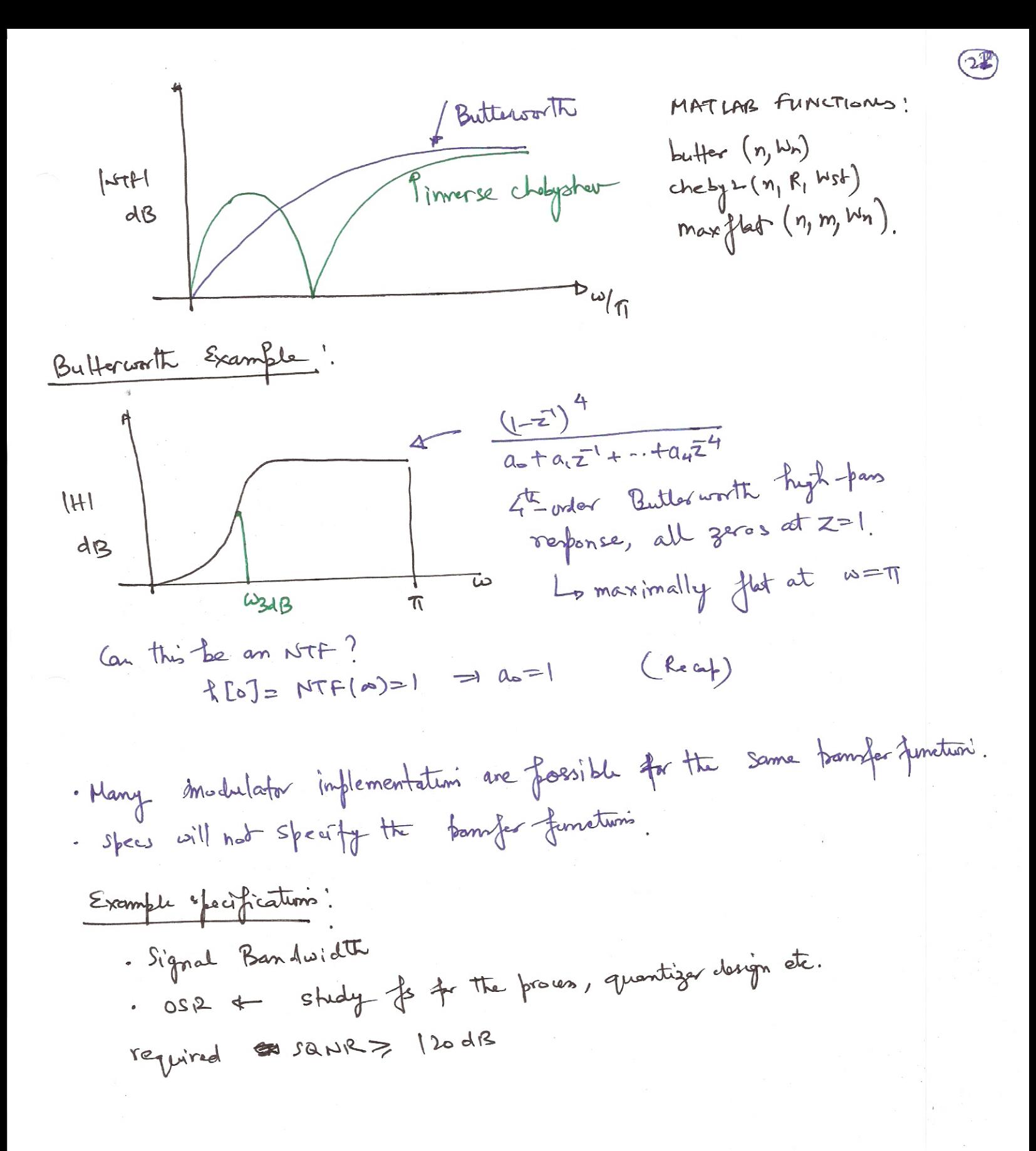

Hint: 
$$
0 \text{ rad } \omega
$$
 (L) = 3,  $0.3R = 64$ ,  $n = 16$ ,  $3844R = 31848$ 

\nFind band edge =  $\frac{\pi}{68}R = \frac{\pi}{64}$ 

\nHint:  $0.34B = T/8$  (Multiply 1 mgr) that the  $8 \text{ rad } \omega$  (by 1)

\nHint:  $0.34B = T/8$  (Multiply 1 mgr) that the  $8 \text{ rad } \omega$  (by 2)

\nHint:  $0.34B = T/8$  (Multiply 1 mgr) that the  $8 \text{ rad } \omega$  (by 3)

\nHint:  $0.34B = T/8$  (Multiply 1 mgr) that the  $8 \text{ rad } \omega$  (by 3)

\nHint:  $0.3 \times 10^{-7}$  and  $0.6785 = 2.030427 + 2.03047 = 0.67835 = 2.00427 + 2.03047 = 0.67835 = 2.00427 + 1.115 = 0.67835 = 2.00427 + 1.115 = 0.67835 = 2.$ 

 $\epsilon$ 

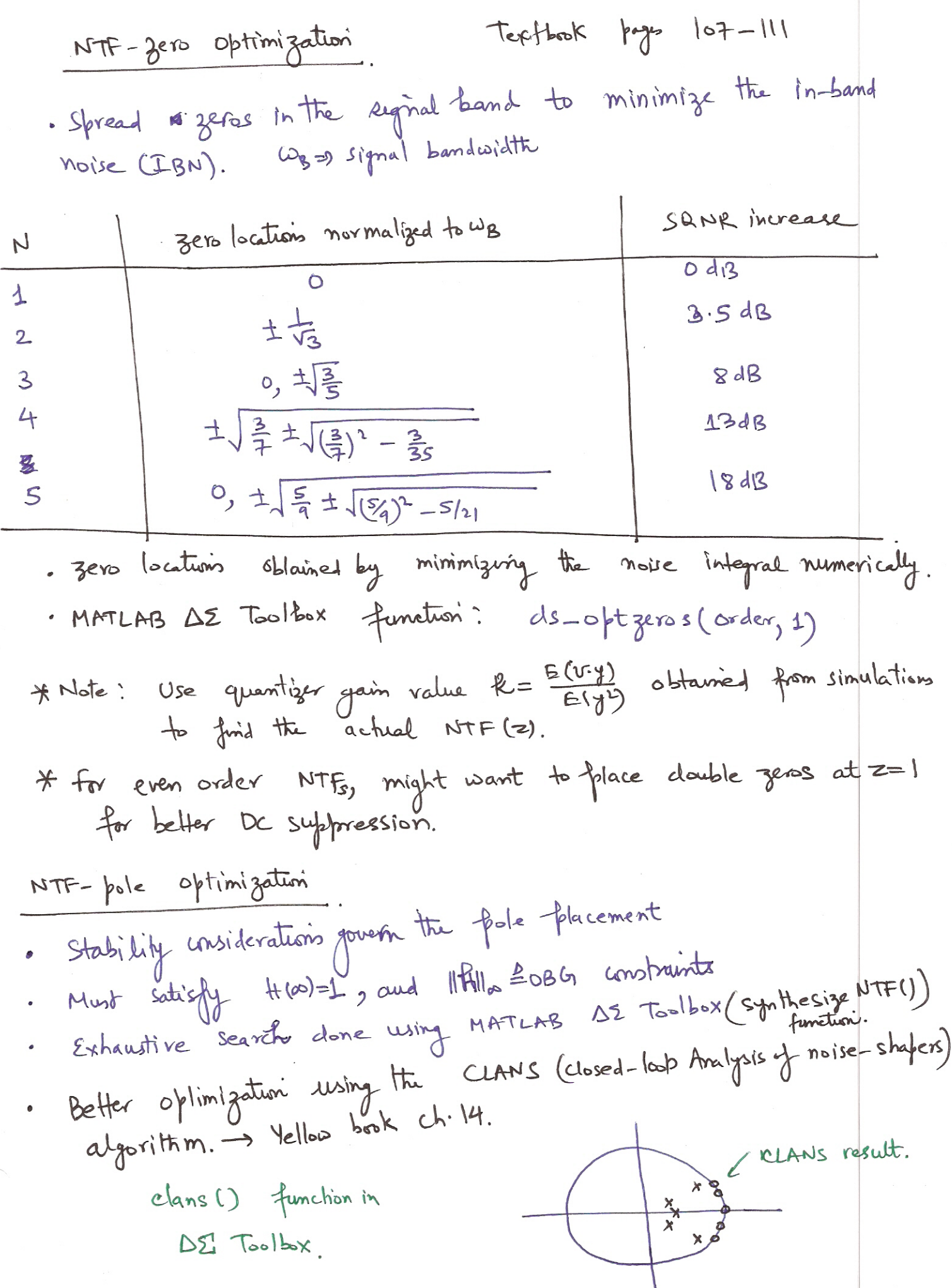

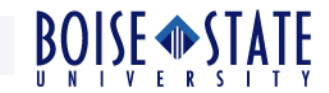

# ECE 697 Delta-Sigma Converters Design

# Lecture#12 Slides

#### Vishal Saxena (vishalsaxena@boisetstate.edu)

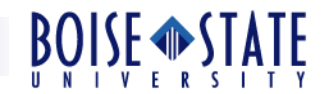

#### Butterworth High-Pass Responses

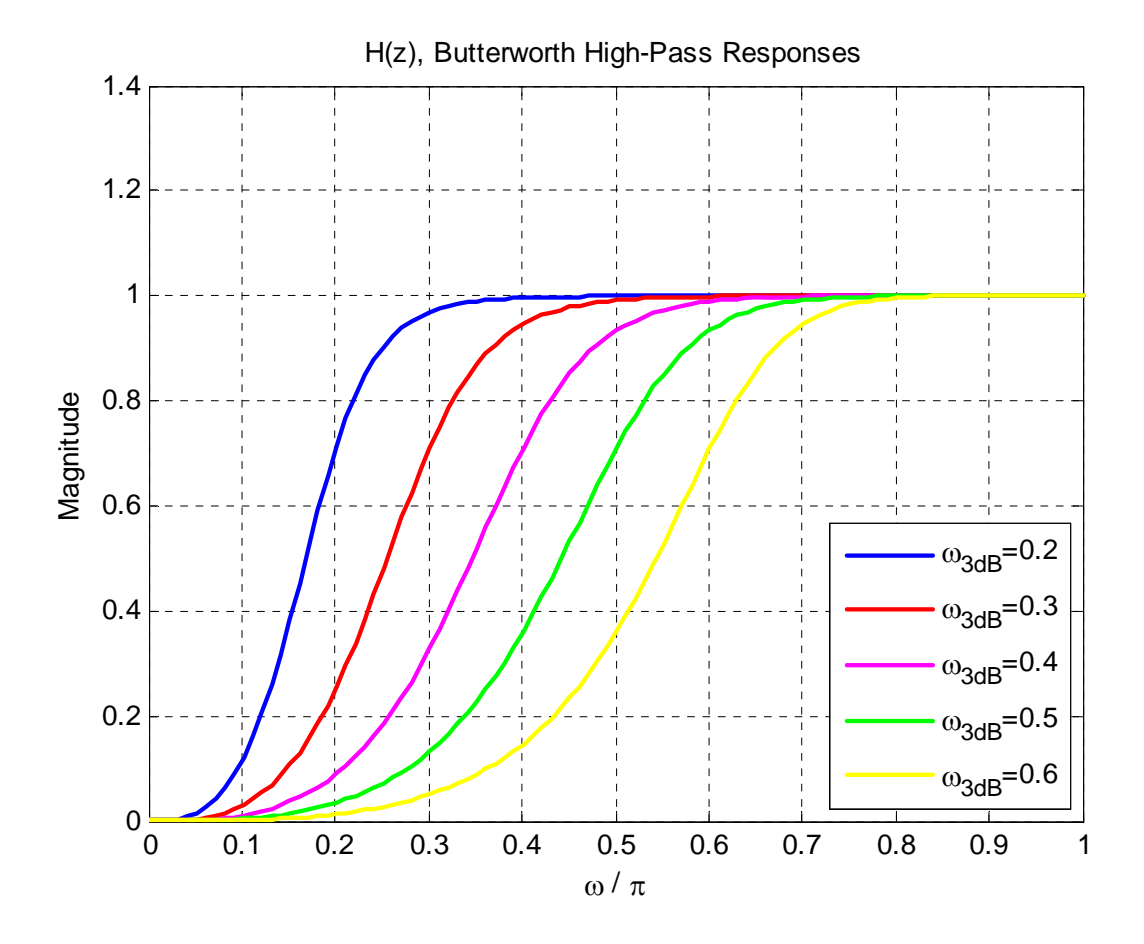

#### File: ButterworthResponses.m

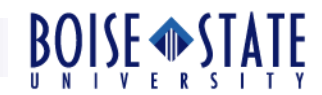

#### Realizable NTFs with Butterworth Response

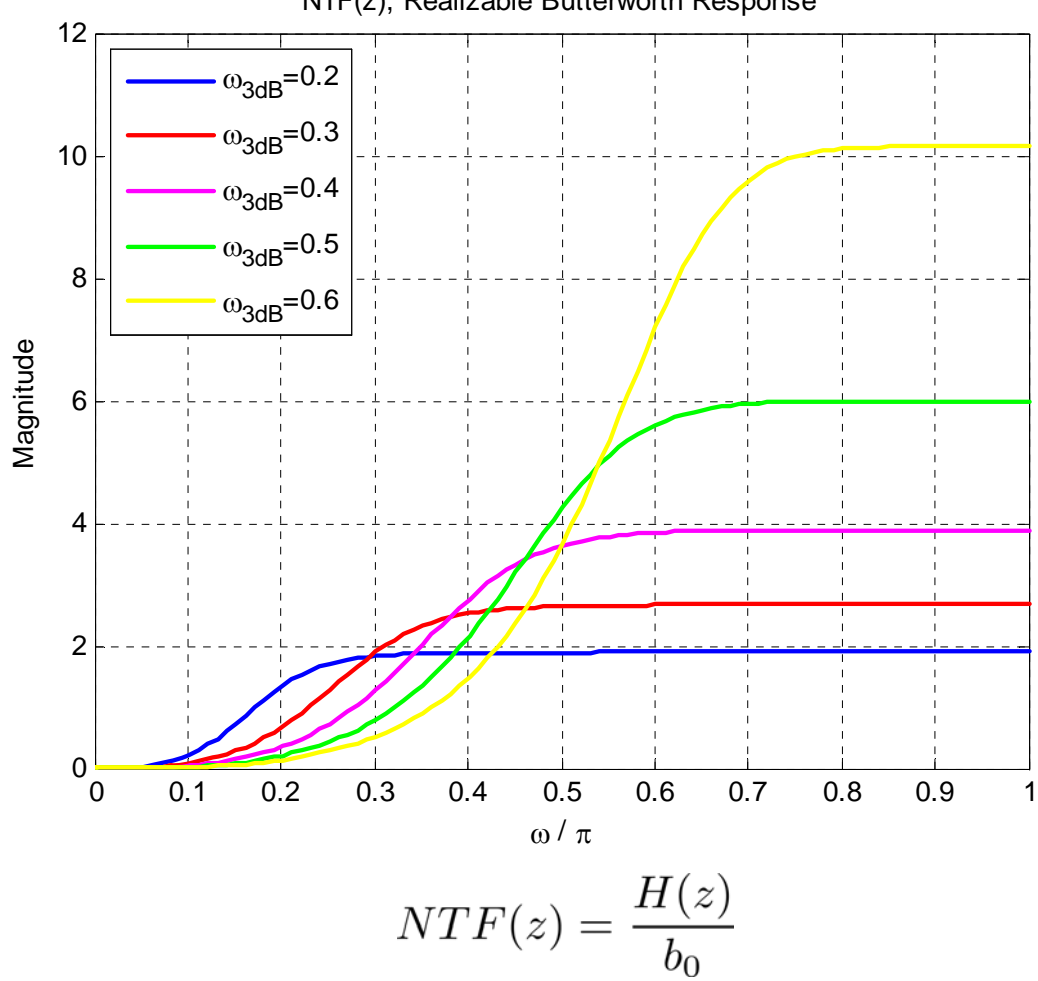

NTF(z), Realizable Butterworth Response

File: ButterworthResponses.m

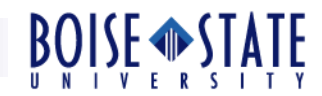

### NTF Poles for Butterworth Responses

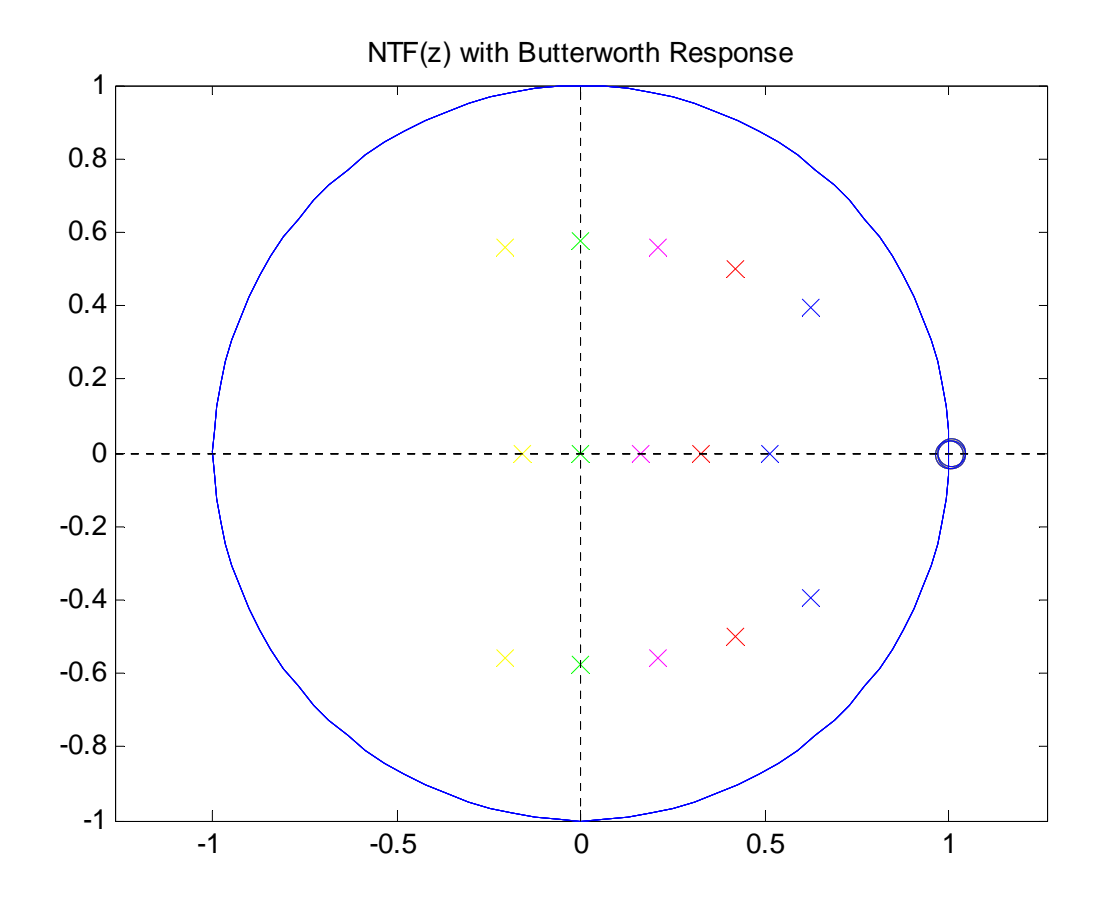

#### File: ButterworthResponses.m

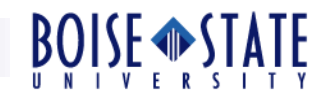

# Systematic NTF Design Example

### **Specifications**

- $\checkmark$  SQNR > 120 dB
- A signal bandwidth which results in an OSR =  $64$ 
	- $\Box$  Study optimal clock rate for the given process and quantizer design.
- Designer's Choice
	- $\checkmark$  Order = 3
	- $\checkmark$  Quantizer levels (nLev) = 16
	- $\checkmark$  Butterworth high-pass response for the NTF.
- Use MATLAB for finding coefficients of the HPF response.
	- $\checkmark$  [b,a] = butter(order,  $\omega_{3dB}$ , 'high')
	- The cutoff frequency  $\omega_{3dB}$  specifies the transfer function.

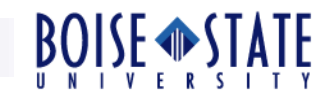

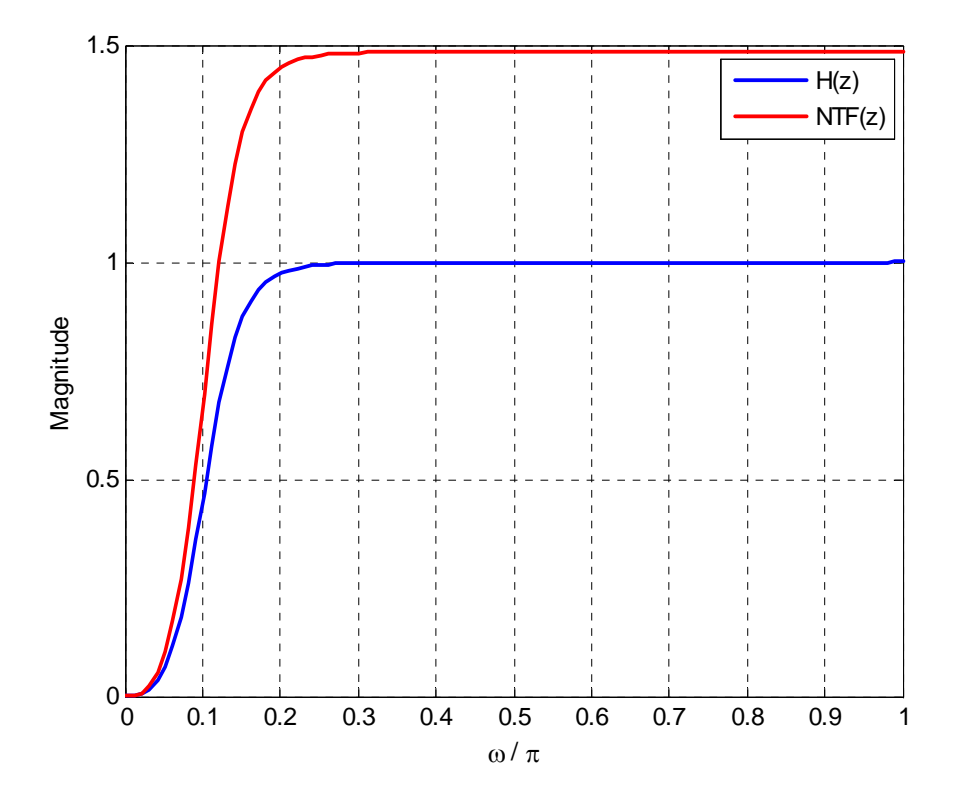

 $\Box$ Start with cutoff frequency  $\omega_{3dB} = \pi/8$ , for the butterworth HPF H(z). **D** Derive a realizable NTF using NTF(z)=H(z)/ $b_0$ 

File: SystematicNTFDesign.m

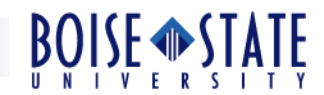

- $\Box$  Map the NTF response to a loop-filter architecture (details later).
- $\Box$  Simulate the modulator for all possible amplitudes and input tone frequencies.
- □ Compute the peak SNR and MSA.
	- $\checkmark$  May use simulateDSM function in the toolbox.

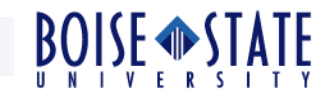

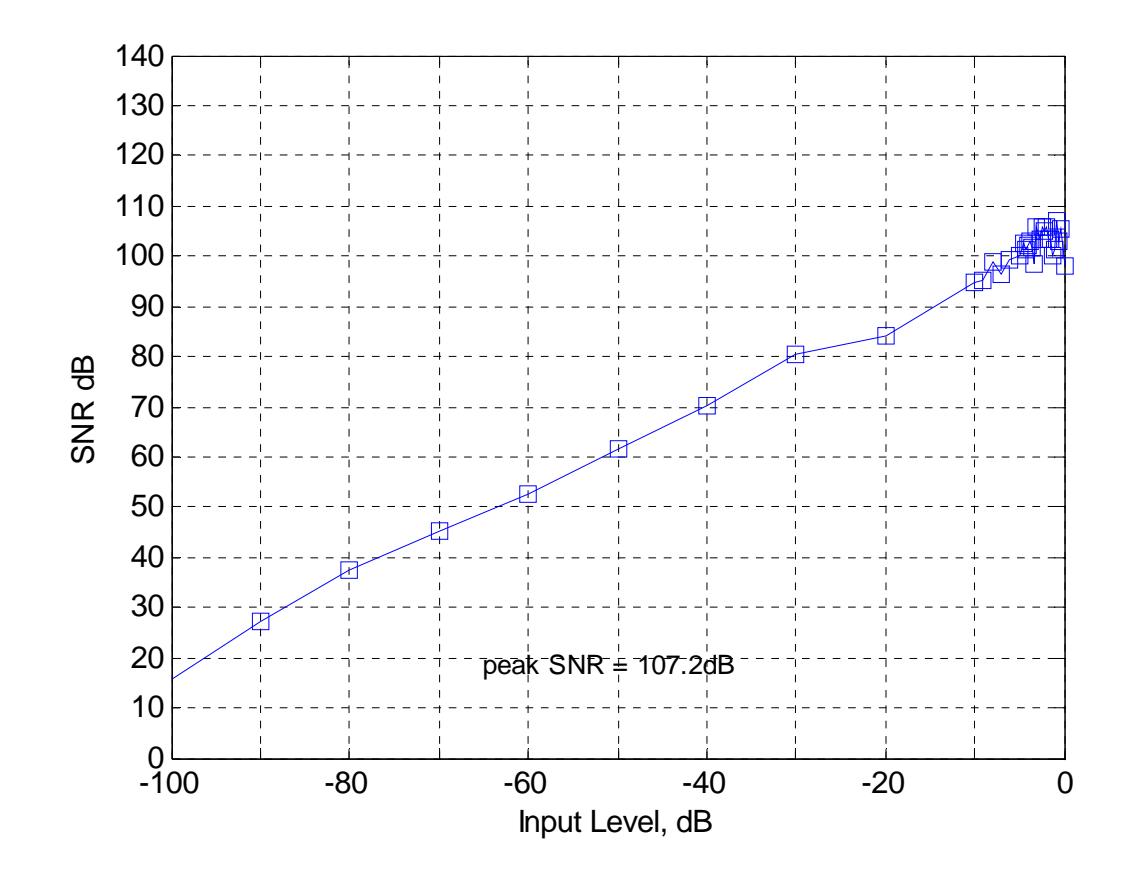

 $\Box$  Peak SNR = 107 dB

 $\Box$  $MSA = 0.9$ 

File: SystematicNTFDesign.m

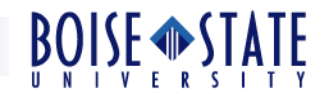

 $\Box$  If SNR is not enough, repeat the entire procedure with a higher cutoff frequency for the Butterworth HPF

IBN ↓, SQNR ↑

 $\checkmark$  OBG  $\uparrow$  and MSA  $\downarrow$ 

- $\Box$  If SNR is too high, repeat the entire procedure with a lower cutoff frequency for the Butterworth HPF
	- IBN ↑, SQNR ↓

OBG ↓ and MSA ↑

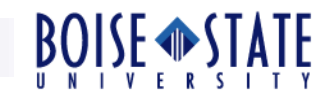

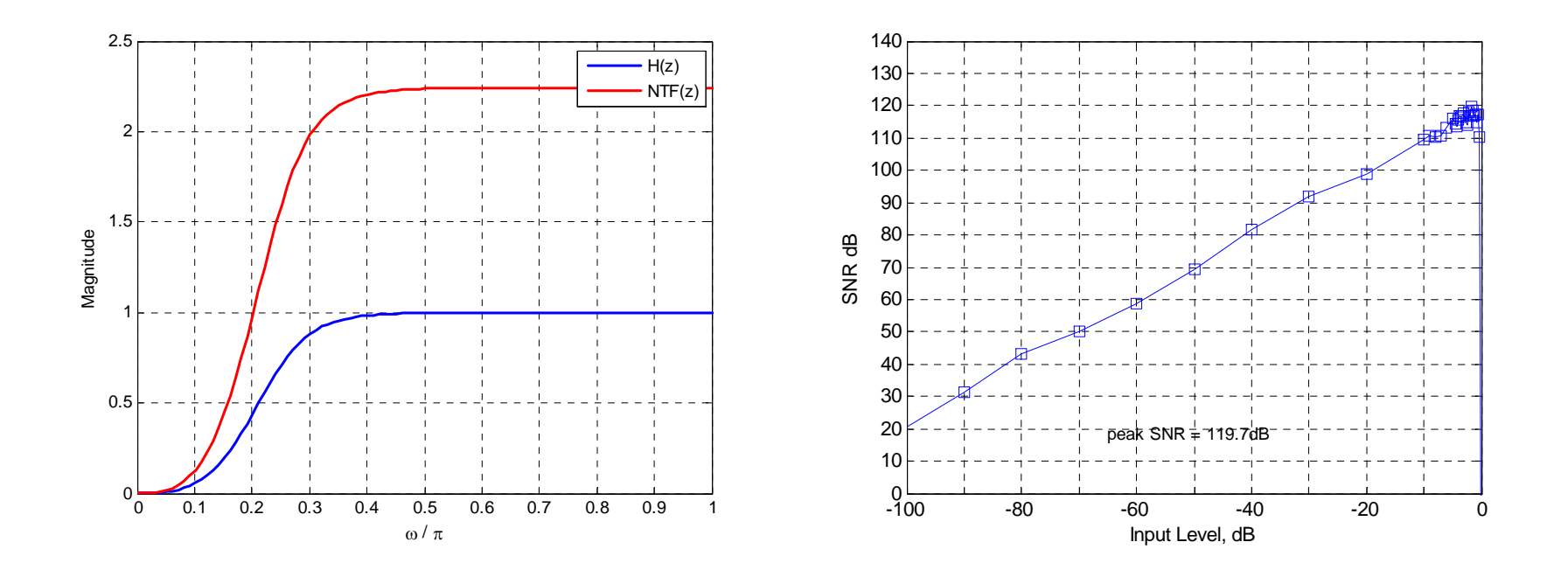

 $\Box$  ω<sub>3dB</sub>= $\pi/4$ . **D** Peak SNR = 119 dB, OBG = 2.25, MSA =  $0.8$ 

File: SystematicNTFDesign.m

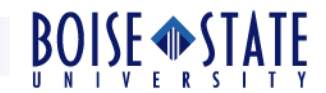

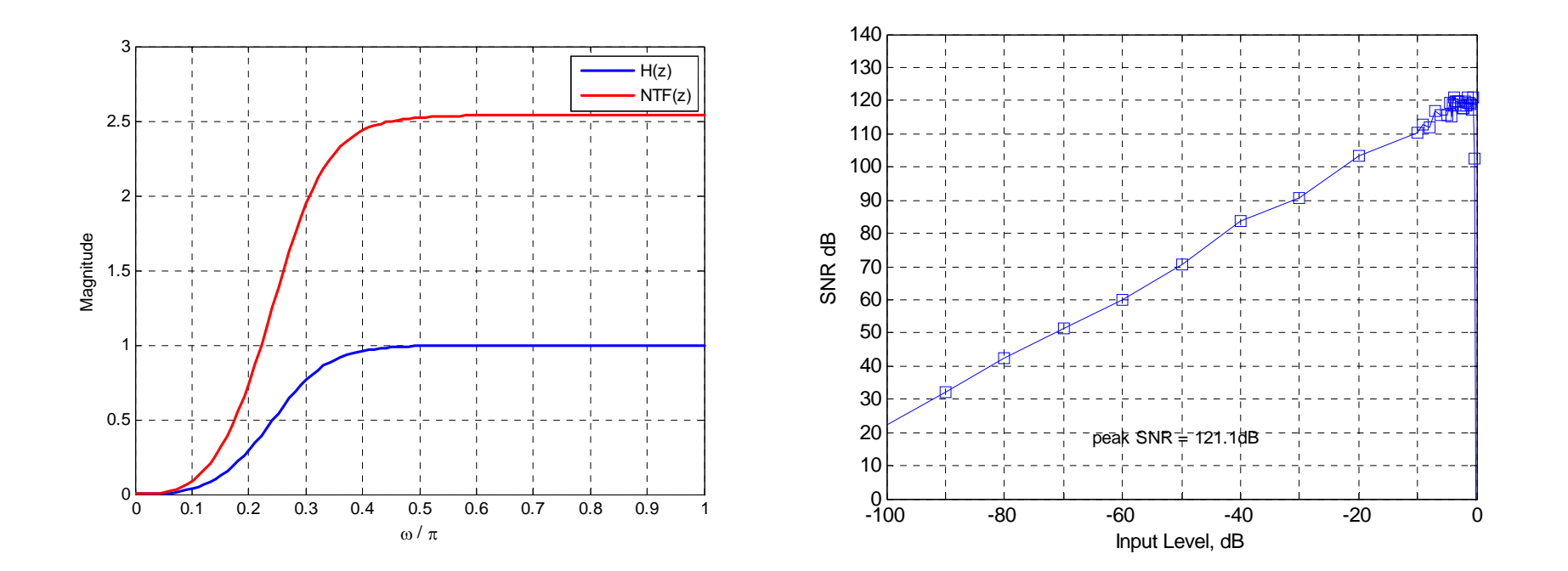

 $\Box$  ω<sub>3dB</sub>=2 $\pi$ /7.

 $\Box$ Peak SNR = 121 dB, OBG = 2.54, MSA =  $0.8$ .

Design closed !

File: SystematicNTFDesign.m

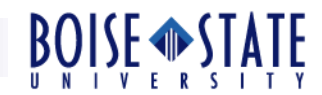

- $\Box$  An advanced version of this iterative process is implemented as the function synthesizeNTF in the delta-sigma Toolbox.
	- Several 'opt' params for NTF zero (and pole) optimization.
	- Use synthesizeChebyshevNTF for low OSR and low OBG designs.
- □ CLANS algorithm by Kenney and Carley implemented as the clans function in the toolbox.

 $\checkmark$  Requires Optimization toolbox.

□ Exercise: Repeat the design procedure using an Inverse Chebyshev HPF response.

 $\checkmark$  [b,a] = cheby2(n,R,w<sub>st</sub>);

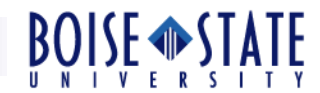

### References

[1] S. Pavan, N. Krishnapura, "Tutorial: Oversampling Analog to Digital Converters," *21st International Conference on VLSI Design*, Jan. 4, 2008. [Online]:http://www.ee.iitm.ac.in/~nagendra/presentations/20080104vlsiconf/2008 0104vlsiconf.pdf